## **ALM / Barwerte**

Basis der Berechnung der Barwerte sind die Portfolios wie das Bankbuch oder das Handelsbuch. Die Barwerte werden auf Basis der Zero-Rates berechnet. Dabei wird eine Multi-Curve Bewertung, also die Verwendung von unterschiedlichen Zinsstrukturkurven pro Währung, unterstützt. Folgende Barwertkennziffern stehen zur Verfügung:

- Barwert der Inflows
- Barwert der Outflows
- Barwert der Gaps (Outflows minus Inflows)
- Barwert der kumulierten Gaps
- Barwert der kumulierten offenen Gaps

Die Barwerte werden entsprechend den frei definierbaren Zeiträumen der Zeitraumstaffeln aggregiert dargestellt. Die Berechnung erfolgt valutengenau in Originalwährung, also erst nach der Diskontierung werden die Werte aggregiert und in die frei definierbare Anzeigewährung umgerechnet.

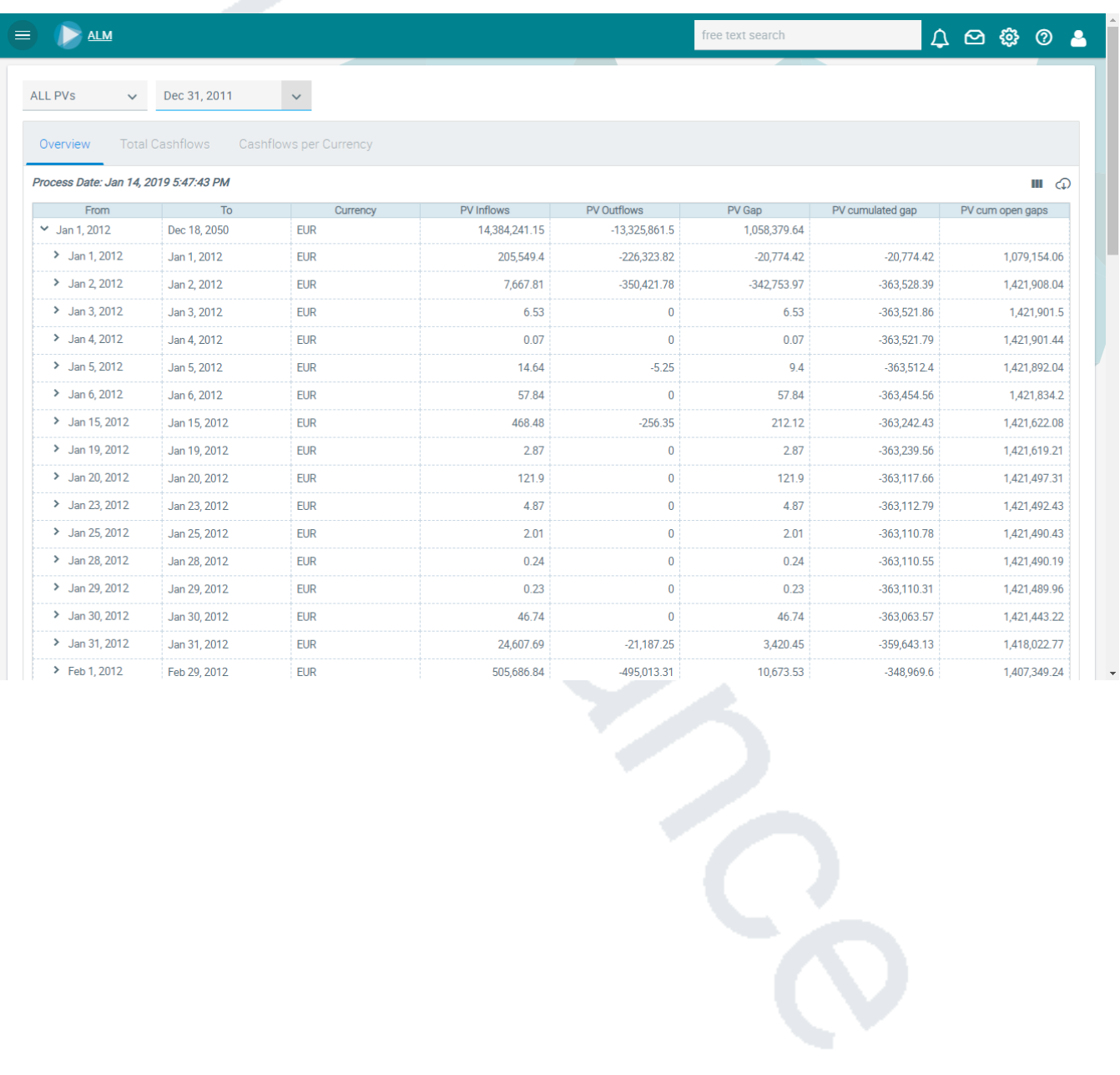

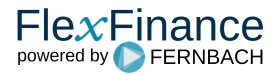